## **EVALUACIÓN FINANCIERA DEL PROYECTO DE CONSTRUCCIÓN DE UN LABORATORIO DE ALEVINOS EN EL DEPARTAMENTO DE CÓRDOBA**

DAVID DANIEL NEGRETE MARTÍNEZ DAVID FELIPE OCAMPO RIOS MARIA ISABEL ZULUAGA MORENO

UNIVERSIDAD DE MEDELLÍN FACULTAD DE INGENIERÍA ESPECIALIZACIÓN EN GESTIÓN FINANCIERA EMPRESARIAL COHORTE 47 MEDELLÍN 2014

## **EVALUACIÓN FINANCIERA DEL PROYECTO DE CONSTRUCCIÓN DE UN LABORATORIO DE ALEVINOS EN EL DEPARTAMENTO DE CÓRDOBA**

## DAVID DANIEL NEGRETE MARTÍNEZ DAVID FELIPE OCAMPO RIOS MARIA ISABEL ZULUAGA MORENO

Trabajo de grado para optar al título de Especialistas en Gestión Financiera Empresarial

> Asesor Temático SOFIA URIBE ECHAVARRIA Ingeniera Administradora Especialista en Finanzas

UNIVERSIDAD DE MEDELLÍN FACULTAD DE INGENIERÍA ESPECIALIZACIÓN EN GESTIÓN FINANCIERA EMPRESARIAL COHORTE 47 MEDELLÍN 2014

### **AGRADECIMIENTOS**

#### **A DIOS:**

Por habernos dado la fuerza que necesitábamos para luchar día a día y nos permitió los medios para lograr cumplir este logro de formarnos como especialistas.

#### **A NUESTRA FAMILIA:**

Por apoyarnos en cada momento, por los consejos y valores que nos inculcaron, por esas motivaciones constantes las cuales nos ha permitido ser personas de bien, por la perseverancia y constancia que hicieron posible que este logro se hiciera realidad.

### **A LA UNIVERSIDAD DE MEDELLÍN:**

Por su gran apoyo y motivación en nuestros estudios como Especialistas en Gestión Financiera Empresarial.

### **AL RESGUARDO INDIGENA SAN PEDRO ALCANTARA DE LA SABANETA:**

Por suministrar la información necesaria sobre el mercado de reproducción de alevinos de cachamas en el bajo Sinú Cordobés.

# **TABLA DE CONTENIDOS**

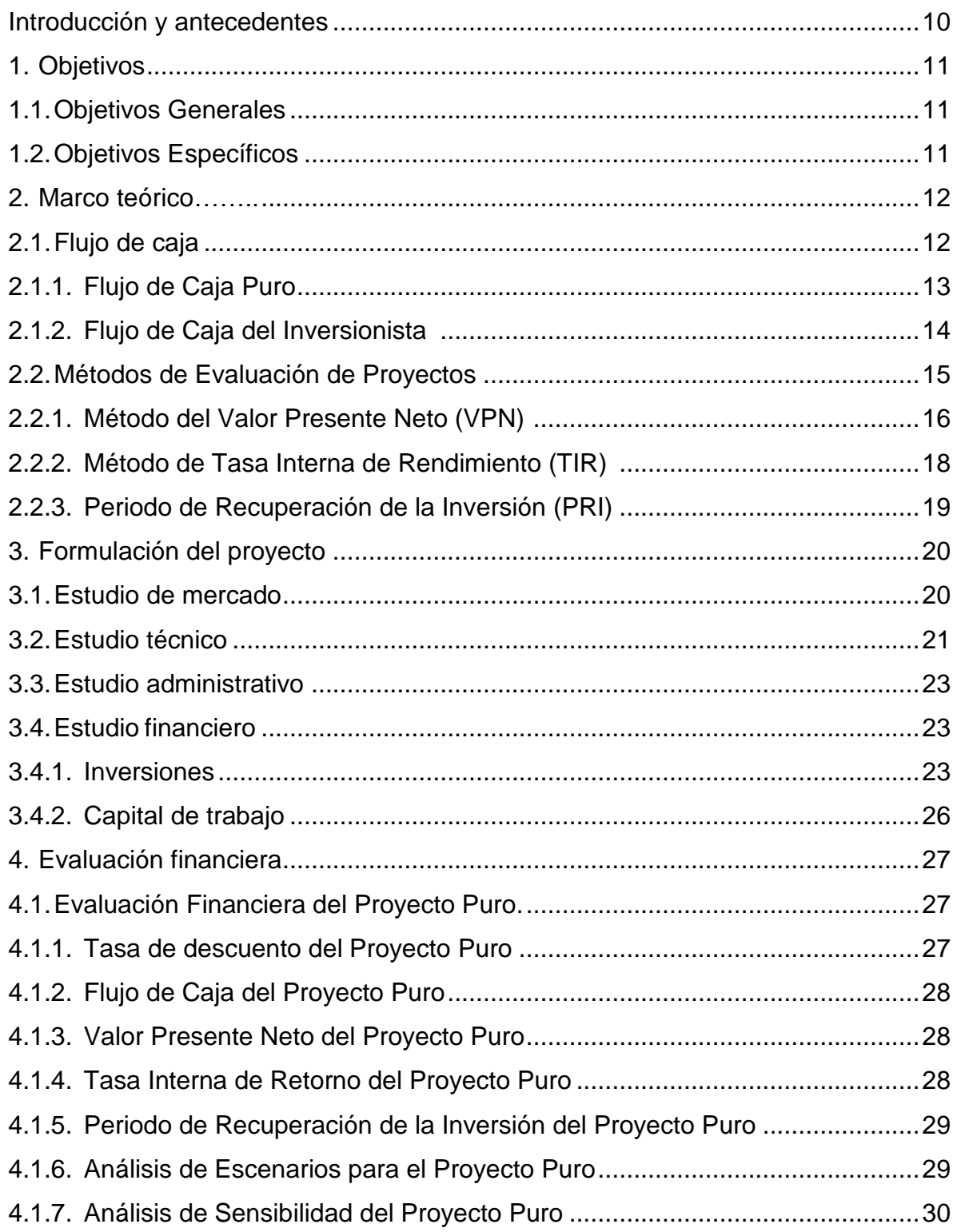

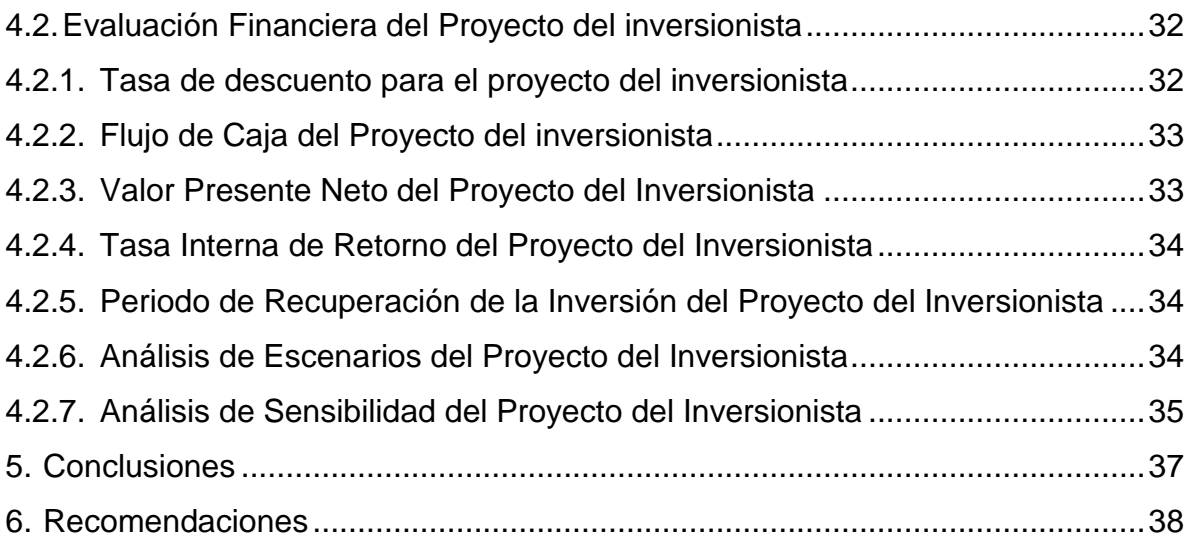

# **LISTA DE FIGURAS**

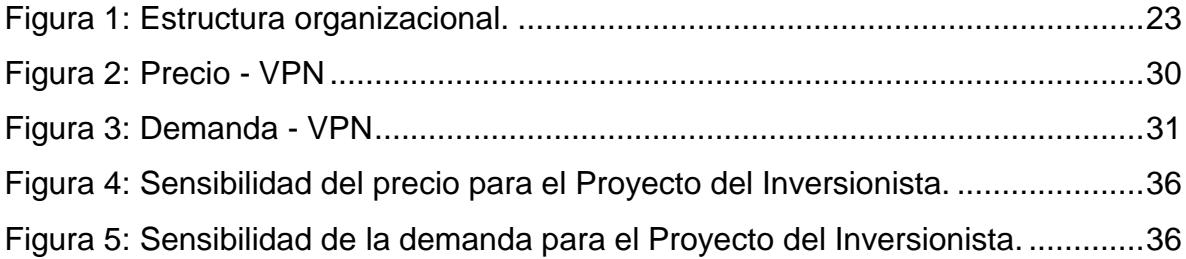

# **LISTA DE TABLAS**

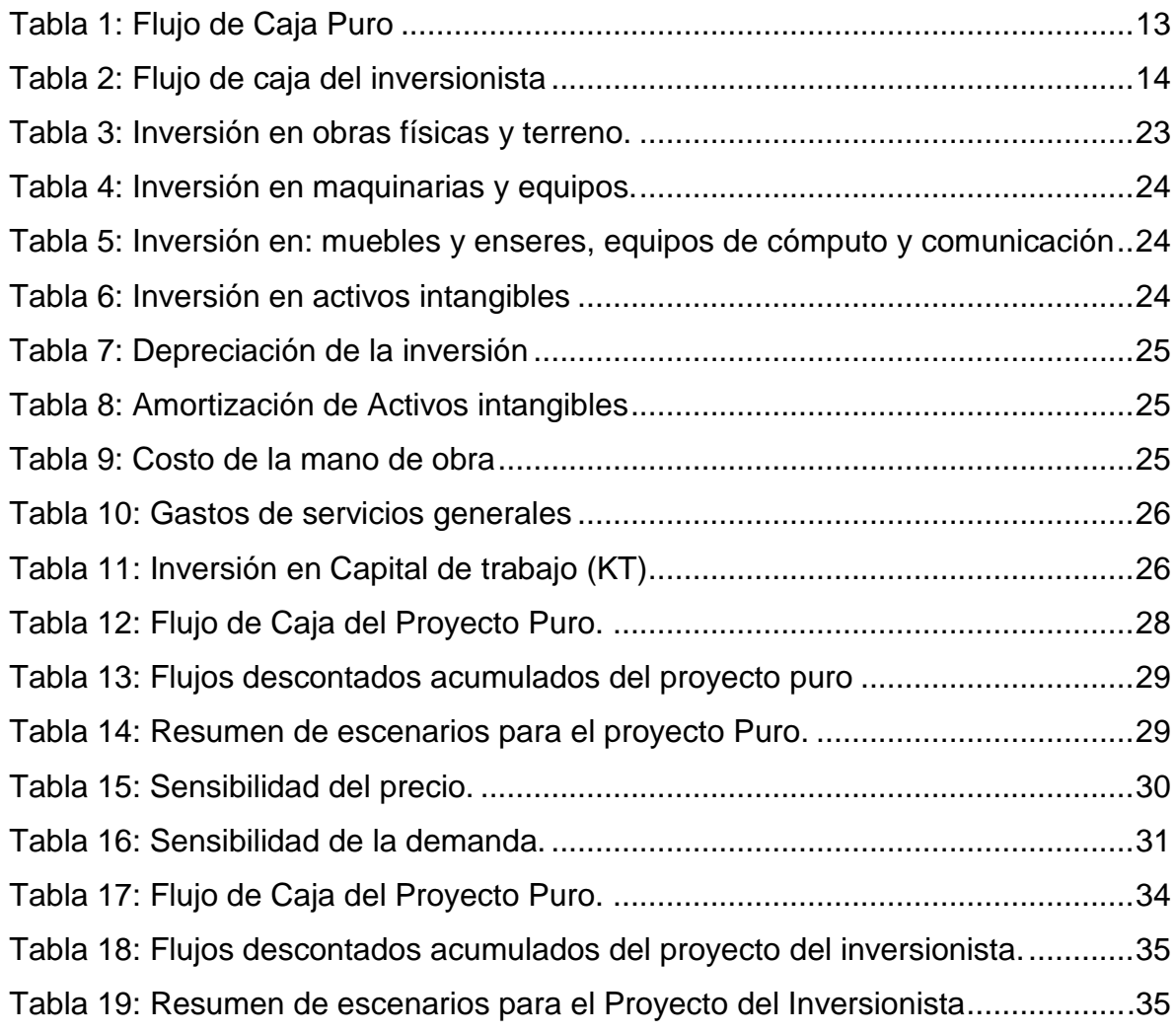

#### **RESUMEN**

Es necesaria realizar una evaluación financiera en la cual se pueda establecer la viabilidad de la construcción de un laboratorio para la reproducción de Alevinos, con lo cual se pretende evitar que la población consuma peces contaminados por la minería ilegal en la zona, los cuales provocan mal formaciones irreversibles en el desarrollo intrauterino y en las primeras etapas de la vida humana.

Para la evaluación financiera del proyecto se tendrán en cuenta diferentes métodos, como Valor Presente Neto (VPN), Tasa Interna de Retorno (TIR) y Periodo de Recuperación de la Inversión (PRI), que se aplicarán y serán un punto de partida para la toma de decisiones.

Con la implementación de estos métodos se espera realizar el análisis de sensibilidad y escenarios del proyecto puro y del inversionista, para las variables críticas del proyecto y así determinar la viabilidad financiera de la construcción del laboratorio de Alevinos en el departamento de Córdoba.

#### **ABSTRACT**

A financial evaluation is necessary to be carried out to establish the viability of constructing a laboratory in which to reproduce and raise the Alevinos in order to prevent the population from eating the contaminated fish in the illegal mining zone which is causing irreversible deformation in the development of the intrauterine and early stages of human life.

The financial evaluation of the Project shall take into account different financial methods, such as the Net Present Value (NPV), Internal Rate of Return (IRR) and the Recovery Period of Investment (RPI), which could be applied and will be a starting point to make an informed decision.

With the implementation of these methods it is expected that a sensitivity analysis of the complete project scenarios for the investor with the critical variables will be able to determine the financial viability of the construction of the laboratory of Alevinos in the department of Cordoba.

#### **GLOSARIO**

**Análisis de escenarios:** "Consiste en definir diversos escenarios que permitan describir fenómenos que generan incertidumbre y sus posibles efectos sobre los proyectos, la cual se basa en estimativos de precios, costos y rentabilidades en un determinado escenario climático y sus correspondientes efectos sobre la oferta". (Mokate, 2004).

**Análisis de sensibilidad:** Determina el grado de sensibilidad de los resultados esperados a varianzas o modificaciones en determinadas variables (costos, precios, demanda del producto u otras)".

**Costo de Capital:** Es el costo promedio ponderado de las diferentes fuentes que la empresa utiliza para financiar los activos.

**Horizonte de evaluación:** Es el tiempo definido para medir la bondad financiera del proyecto. (Meza Orozco, 2010)

**Inversión inicial del proyecto:** "Comprende la adquisición de todos los activos fijos o tangibles y diferidos o intangibles necesarios para iniciar las operaciones de la empresa, con excepción del capital de trabajo". (Baca Urbina, 2013)

**Proyecto de inversión:** "Es un plan, al que si se le asigna un determinado monto de capital y se le proporcionan insumos de varios tipos, podrá producir un bien o servicio útil a la sociedad". (Meza Orozco, 2010)

**Tasa libre de Riesgo:** Es tasa de rendimiento que se obtiene al invertir en un activo financiero que no tiene riesgo de incumplir su pago.

**El valor de desecho**: "corresponde al monto al cual la empresa estaría dispuesta a vender el proyecto". (Sapag Chain, Nassir, 2011)

**Vida útil del proyecto:** "Es el tiempo durante el cual se espera que el proyecto genere beneficios". (Meza Orozco, 2010)

### **INTRODUCCIÓN Y ANTECEDENTES**

De acuerdo a estudios realizados por la Universidad de Antioquia entre los años 2003 y 2013, se encontró mercurio en el sedimento de la Ciénaga de Ayapel, zona alta del Departamento de Córdoba, lo que puede significar que esta sustancia, residuo de la minería ilegal, está envenenando las aguas, penetrando y amenazando todo el ecosistema, principalmente los peces que son alimento fundamental para los habitantes de la zona del Rio Sinú y San Jorge, provocando en ellos enfermedades y mal formaciones irreversibles en el desarrollo intrauterino y en las primeras etapas de la vida humana.

El alto consumo de pescado en el Departamento de Córdoba, es un punto referente en la preocupación que se tiene con relación al contenido de mercurio en este alimento, dado que la minería ilegal y los diferentes factores ecológicos han alterado el ecosistema en el cual se reproducen y habitan los peces. A raíz de esta problemática surge la necesidad de crear un laboratorio para la reproducción y levante de peces, teniendo en cuenta las especies que más consumen las persona del Departamento.

## **1. OBJETIVOS**

### **1.1. Objetivos Generales**

Realizar la evaluación financiera del proyecto de construcción del laboratorio de Alevinos en el departamento de Córdoba con el fin de determinar su viabilidad financiera.

### **1.2. Objetivos Específicos**

- $\checkmark$  Analizar las variables objeto de estudio para la construcción de la evaluación financiera.
- $\checkmark$  Realizar una evaluación financiera del proyecto de construcción de un laboratorio de Alevinos en el departamento de Córdoba.
- $\checkmark$  Realizar el análisis de sensibilidad y el análisis de escenarios para las variables críticas del proyecto.

### **2. MARCO TEÓRICO**

La evaluación financiera de proyecto juega un papel fundamental, su objetivo es establecer la viabilidad económica del mismo, determinando el rendimiento financiero de los recursos que se van a invertir; pero al realizarla, lo más completa posible, no se garantiza que, al invertir, el dinero estará libre de riesgo. "El futuro siempre es incierto y por esta razón el dinero siempre se arriesgará. El hecho de calcular unas ganancias futuras, a pesar de realizar un análisis profundo, no garantiza que esas utilidades se ganen, tal como se calculó. En los cálculos no están incluidos los factores fortuitos como huelgas, incendios derrumbes, etc., simplemente porque no son predecibles y no es posible asegurar que una empresa de nueva creación o cualquiera otra, estará a salvo de factores fortuitos". (Baca Urbina, 2013).

El estudio de un proyecto de inversión privada tiene dos etapas: la de formulación, que trata de determinar los recursos que necesita el proyecto para entrar en operación, los costos operacionales y de producción durante su vida útil. La segunda etapa es la de evaluación financiera, que consiste en determinar la viabilidad del proyecto bajo el punto de vista del inversionista.

#### **2.1. Flujo de caja**

Para llevar a cabo la evaluación financiera de proyecto es necesario construir el flujo de caja del proyecto. "El flujo de caja es la sistematización de la información sobre la inversión inicial, inversiones durante la etapa de operación, los ingresos y egresos operacionales y de producción, y el valor de rescate del proyecto. En efecto, el flujo de caja del proyecto no es otra cosa que el registro de los desembolsos en efectivo que se presentan antes de la puesta en marcha, y de los ingresos y egresos durante su operación". (Meza Orozco, 2010).

El flujo de caja de un proyecto de inversión privada se compone de los siguientes elementos básicos: inversión inicial del proyecto; ingresos y egresos reales de efectivo; depreciación y amortización; impuestos causados y pagados; inversiones adicionales; valor de rescate del proyecto.

Existen dos clases de flujo de caja: el flujo de caja puro del proyecto y el flujo de caja del inversionista.

## **2.1.1. Flujo de Caja Puro.**

En el flujo de caja puro del proyecto se evalúa el proyecto por sí solo, su naturaleza, independiente de las fuentes de financiación que se definan para obtener los recursos.

<span id="page-12-0"></span>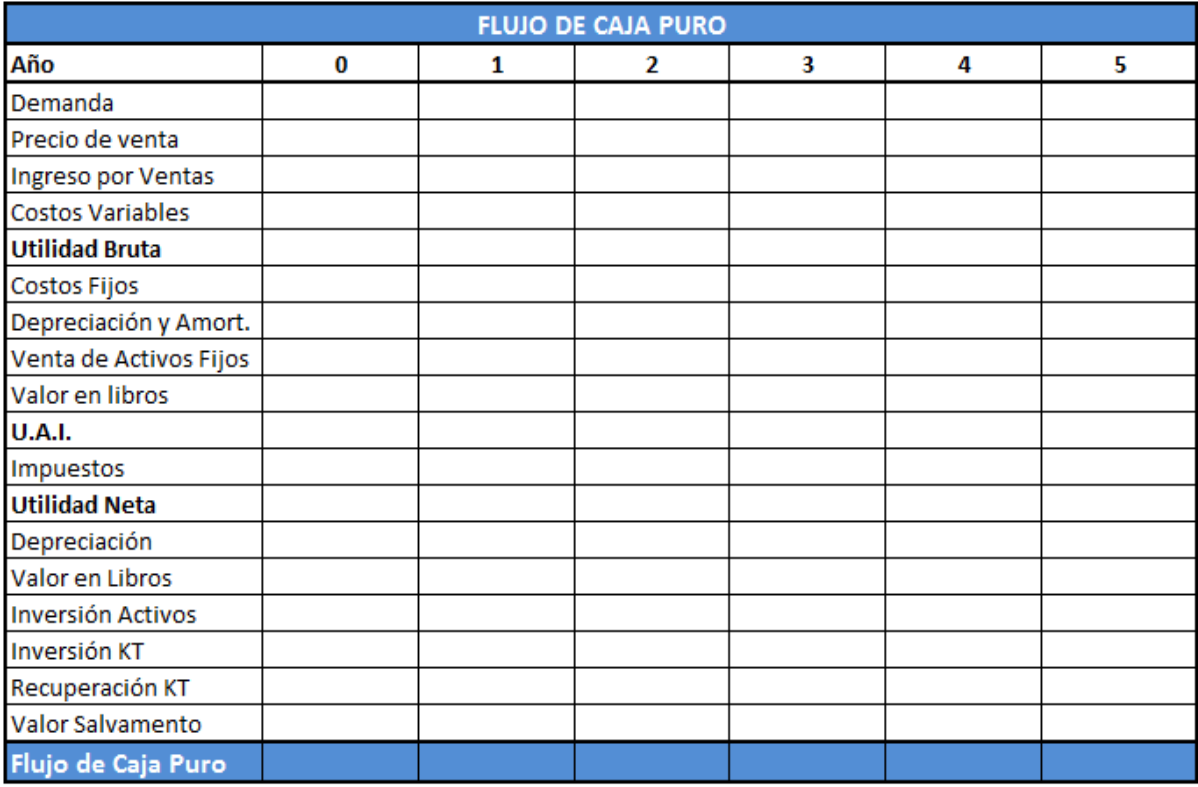

Tabla 1: Flujo de Caja Puro

Fuente: Elaboración Propia.

## **2.1.2. Flujo de Caja del Inversionista.**

En el flujo de caja del inversionista los dineros necesarios para llevar a cabo el proyecto son aportados por el inversionista y por algún sistema financiero. Y permite saber que tan rentable es el proyecto para el inversionista teniendo en cuenta las diferentes fuentes de financiación

<span id="page-13-0"></span>

| FLUJO DE CAJA DEL INVERSIONISTA |   |   |              |   |   |   |  |  |  |
|---------------------------------|---|---|--------------|---|---|---|--|--|--|
| Año                             | 0 | 1 | $\mathbf{2}$ | 3 | 4 | 5 |  |  |  |
| Demanda                         |   |   |              |   |   |   |  |  |  |
| Precio de venta                 |   |   |              |   |   |   |  |  |  |
| Ingreso por Ventas              |   |   |              |   |   |   |  |  |  |
| <b>Costos Variables</b>         |   |   |              |   |   |   |  |  |  |
| <b>Utilidad Bruta</b>           |   |   |              |   |   |   |  |  |  |
| Costos Fijos                    |   |   |              |   |   |   |  |  |  |
| Depreciación y Amortiza.        |   |   |              |   |   |   |  |  |  |
| <b>UAII</b>                     |   |   |              |   |   |   |  |  |  |
| <b>Intereses</b>                |   |   |              |   |   |   |  |  |  |
| Venta de Activos Fijos          |   |   |              |   |   |   |  |  |  |
| Valor en libros                 |   |   |              |   |   |   |  |  |  |
| <b>U.A.I.</b>                   |   |   |              |   |   |   |  |  |  |
| Impuestos                       |   |   |              |   |   |   |  |  |  |
| <b>Utilidad Neta</b>            |   |   |              |   |   |   |  |  |  |
| Depreciación                    |   |   |              |   |   |   |  |  |  |
| Valor en Libros                 |   |   |              |   |   |   |  |  |  |
| <b>Inversión Activos</b>        |   |   |              |   |   |   |  |  |  |
| Inversión KT                    |   |   |              |   |   |   |  |  |  |
| Recuperación KT                 |   |   |              |   |   |   |  |  |  |
| Prestamo                        |   |   |              |   |   |   |  |  |  |
| Amortización                    |   |   |              |   |   |   |  |  |  |
| Valor Salvamento                |   |   |              |   |   |   |  |  |  |
| Flujo de Caja del Invers.       |   |   |              |   |   |   |  |  |  |

Tabla 2: Flujo de caja del inversionista

Fuente: Elaboración Propia.

La depreciación y amortización, aunque no representan salidas de efectivo, se registran en el flujo de caja del proyecto como gastos deducibles para propósitos de determinar los impuestos a pagar. "Como la inversión en activos fijos y diferidos se realiza en el momento de su compra, en el flujo de caja primero se restan como gasto para disminuir la utilidad antes de impuesto y luego se suman, porque de no hacerlo así sería cargarle al proyecto una doble inversión". (Meza Orozco, 2010)

El valor de rescate del proyecto es el valor que podría tener un proyecto después de varios años de operación. (Sapag Chain, N., & Sapag Chain, R., 2008)

"Por capital de trabajo (KT) entenderemos que son los recursos, diferentes a la inversión fija y diferida, que un proyecto requiere para realizar sus operaciones sin contratiempo alguno. La magnitud del capital de trabajo depende de los recursos necesarios para atender las erogaciones rutinarias de corto plazo (arriendo,

salarios, pago de servicios, etc.), de la duración del proceso técnico de transformación de insumos, del valor de los inventarios y de la política de crédito de la empresa". (Meza Orozco, 2010)

El cálculo de la inversión en capital de trabajo se va a realizar por el método del ciclo operativo. Este es el método de mayor aplicación para dimensionar el capital de trabajo inicial que se requiere para que el proyecto comience operaciones sin contratiempos. (Meza Orozco, 2010)

$$
ICT = CO * (COPD) \quad (Ecuación 1).
$$

Donde:

ICT: Inversión en capital de trabajo.

CO: Ciclo operativo.

COPD: Costo operativo promedio diario.

Para utilizar la anterior ecuación, se define el ciclo operativo en días y se determina el costo de operación diario, que puede resultar de dividir el costo operativo mensual entre 30 días, o el costo operativo anual dividido entre 365 días. (Meza Orozco, 2010)

## **2.2. Métodos de Evaluación de Proyectos.**

Existen dos tipos generales de métodos para realizar una evaluación financiera: Los métodos que sí consideran el valor del dinero en el tiempo y los métodos que no consideran el valor del dinero en el tiempo.

En la actualidad, los métodos que sí consideran el valor del dinero en el tiempo han demostrado mejores ventajas, en la toma de decisiones, para determinar si se justifica la inversión a realizar. Dentro de este tipo de métodos, se destacan:

- El método del Valor Presente Neto (VPN).
- El método de Tasa Interna de Rendimiento (TIR).
- El método de la Relación Beneficio-Costo ( $R^{B/C}$ ).

## **2.2.1. Método del Valor Presente Neto (VPN).**

"El valor presente neto (VPN) de un proyecto de inversión no es otra cosa que su valor medido en dinero de hoy. Es el equivalente en valores actuales de todos los ingresos y egresos, presentes y futuros, que constituyen el proyecto". (Murcia Murcia, 2009).

$$
VPN = \sum_{t=1}^{n} \frac{Vf_t}{(1+i)^t} - P_0 \quad \text{(Ecuación 2)}.
$$

Donde:

- $V\mathcal{f}_t$ : Flujo de caja del año t.
- $i$ : Tasa de descuento.
- : Periodo anual respectivo; está comprendido desde el año inicial de la inversión hasta el horizonte de evaluación.
- $P_0$ : Inversión inicial de la inversión.

De la ecuación 2 se puede deducir que sí se quiere determinar si un proyecto es bueno o malo, bastará con sumar los flujos de efectivo que habrá de generar el proyecto a través del tiempo y comparar dicha suma con el valor de la inversión que se haga al inicio, descontando los flujos futuros a una determinada tasa de descuento, que constituye la tasa mínima de rendimiento que se les exige a los proyectos.

Gabriel Baca Urbina afirma: "Cuando se hacen cálculos de pasar, en forma equivalente, dinero del presente al futuro, se utiliza una  $i$  de interés o de crecimiento del dinero; pero cuando se quieren pasar cantidades futuras al presente, se usa una tasa de descuento, llamada así porque descuenta el valor del dinero en el futuro a su equivalente en el presente, y a los flujos traídos al tiempo cero se les llama flujos descontados".

Para poder aplicar este método es necesario conocer qué se entiende por tasa de descuento.

Tasa de descuento: "es el precio que se paga por los fondos requeridos para cubrir la inversión de un proyecto". (Sapag Chain, N., & Sapag Chain, R., 2008)

La tasa de oportunidad de la financiación con recursos propios también llamada costo del patrimonio  $(K_e)$ , es la tasa a la cual se descuentan los flujos futuros de caja puro, y el WACC o Costo de Capital es la tasa a la cual se descuentan los flujos futuros de caja del inversionista. Lo anterior debido a que la financiación de la inversión de un proyecto puede provenir de diferentes fuentes, cada una con un costo diferente:

 Financiación con recursos propios. "El costo de esta fuente corresponde al costo de oportunidad del dinero del inversionista (tasa de oportunidad), que es la mayor rentabilidad que dejaría de obtener por invertir en el proyecto." (Meza Orozco, 2010)

El cálculo del  $K_e$  se realizará por el método del CAPM cuya fórmula es:

 $K_e = TLR + PrimadeRiesgoPais + \beta * (TM - TLR)$ 

Donde:

 $TLR$ : Es la tasa libre de riesgo.

 $\beta$ : (Beta) es la medida de riesgo sistemático en el mercado.

TM: Es la rentabilidad esperada del mercado.

 Financiación con una mezcla de recursos propios y pasivos. "Esta es la forma más común de financiar la inversión de un proyecto. Su costo corresponde a una tasa de interés promedio ponderada, que involucra la tasa de oportunidad del inversionista y el costo del préstamo, conocida como Costo de Capital". (Meza Orozco, 2010)

$$
WACC = K_e * \left[ \frac{Patrimonio}{(Pas. Fciero. +Patrimonio)} \right] + (K_d) * (1-t) * \left[ \frac{Pas. Fciero}{(Pas. Fciero. +Patrimonio)} \right]
$$

Donde:

 $K_e$ : Costo del patrimonio.

 $K_d$ : Costo de la deuda financiera.

### **2.2.2. Método de Tasa Interna de Rendimiento (TIR).**

"Se le llama Tasa Interna de Rendimiento porque supone que el dinero que se gana año con año se reinvierte en su totalidad. Es decir, se trata de la tasa de rendimiento generada en su totalidad en el interior de la empresa por medio de la reinversión". (Baca Urbina, 2013)

Se puede decir que la TIR es la tasa de interés a la cual le debemos de descontar los flujos de efectivo generados por el proyecto, para que éstos se igualen con la inversión; es decir, es la tasa de interés que hace el VPN igual a cero.

De la definición anterior tenemos que  $VPN = 0$ . Al aplicar este valor en la ecuación 2 se obtiene:

$$
0 = \sum_{t=1}^{n} \frac{Vf_t}{(1+i)^t} - P_0
$$
 (Ecuación 3)

La ecuación 3 se resuelve en términos de  $i$  para calcular la TIR.

"Cuando existen dos cambios de signos en los coeficientes  $(Vf_t)$ , se puede encontrar dos raíces de *r*. Esto equivale a que existe una inversión inicial (primer cambio de signo) y en cualquiera de los años de operación de la empresa existe una pérdida, lo cual provocaría que su  $Vf_t$  apareciera como negativo y provocara un segundo cambio de signo en el polinomio y esto, a su vez, ocasionaría la obtención de dos TIR, lo cual no tiene significado económico". (Baca Urbina, 2013).

"En la operación práctica de una empresa se da el caso de que exista una pérdida en determinado periodo. En esta situación no se recomienda usar la TIR como método de evaluación, en cambio se puede usar el VPN que no presenta esta desventaja". (Baca Urbina, 2013).

#### **2.2.3. Periodo de Recuperación de la Inversión (PRI).**

"El Periodo de Recuperación de la Inversión (PRI) tiene por objeto medir en cuanto tiempo se recupera la inversión, incluyendo el costo de capital involucrado". (Sapag Chain, N., & Sapag Chain, R., 2008)

$$
\sum_{t=1}^{n} \frac{Vf_t}{(1+i)^t} - P_o \ge 0
$$
 (Ecuación 4)

Donde:

 $V\mathcal{f}_t$ : Flujo de caja del año t.

- $i$ : Tasa de descuento.
- : Periodo anual respectivo; está comprendido desde el año inicial de la inversión hasta el año donde la diferencia entre la suma acumulada y la inversión es mayor que cero.
- $P_0$ : Inversión inicial de la inversión.

La ecuación 4 se resuelve en términos de t para calcular el PRI.

Además de los métodos descritos anteriormente, es importante llevar a cabo un análisis de escenarios que consiste en determinar lo que le sucede a la determinación del VPN cuando los escenarios cambian. Estos escenarios pueden ser pesimista, conservador y optimista. Entre las variables más propensas a cambiar se encuentran: el precio de ventas, costos variables, costos fijos, entre otros.

Por último, es importante llevar a cabo un análisis de sensibilidad, debido a que las variables utilizadas en la evaluación del proyecto pueden tener desviaciones con efectos de consideración en la medición de sus resultados.

"La evaluación del proyecto será sensible a las variaciones de uno o más parámetros sí al incluir estas variaciones, en el criterio de evaluación empleado, la decisión inicial cambia. El análisis de sensibilidad revela el efecto que tienen las variaciones sobre la rentabilidad en los pronósticos de las variables relevantes." (Sapag Chain, N., & Sapag Chain, R., 2008).

## **3. FORMULACIÓN DEL PROYECTO.**

#### **3.1. Estudio de mercado**

El proyecto busca reproducir alevinos de cachamas blancas (piractus brachypomus) en el bajo sinú Cordobés más exactamente en el municipio de Lorica. El alevino de la cachama blanca es de gran potencial de demanda en las fincas del bajo sinú debido a su rápido crecimiento y porque su carne es muy apetecida y aparece en el menú de restaurantes de todas las categorías.

El producto que ofrece el proyecto está pensado y diseñado para personas que tengan sus fincas o un pequeño terreno donde puedan engordar los alevinos para luego consumirlos o comercializarlo. La mayoría de las personas que demandan alevinos provienen de la zona rural del municipio de Lorica y municipios cercanos como San Bernardo del Viento, Purísima y Momil.

El resguardo indígena San Pedro Alcántara de la Sabaneta- Córdoba y Sucre, realiza estadísticas cada dos años sobre las principales actividades que desarrollan las poblaciones rurales del bajo Sinú Cordobés. En el censo del año 2013 se estimó que un promedio de 910 fincas o viviendas rurales de los municipios de Lorica, Purísima, Momil y San Bernardo del Viento se dedican al proceso de engorde de alevinos de cachamas.

Con el historial de las estadísticas se estimó que la demanda anual esperada será de 2'500.000 unidades de alevinos con una desviación estándar de 270.000 unidades y una tasa de crecimiento de la demanda del 4% anual.

El precio de los alevinos de la cachama blanca en el mercado nacional y regional oscila entre \$80/unidad y \$90/unidad, la mínima cantidad por perdido de compra, establecida en el mercado de ventas de alevinos, debe ser superior de 1.000 unidades.

#### **3.2. Estudio técnico.**

Las instalaciones del laboratorio requieren un área aproximada de 5.000 $m^2$ .

Se compraran 600 reproductores, 240 hembras y 360 machos, con 500 gr. de peso. Con esta cantidad se busca tener un amplio margen de selección y disponibilidad permanente, se asumirá una utilización del 5.5% del plantel de reproductores por cada ciclo, el 94.5% restante será la reserva para cubrir algún inconveniente que se presente como reproductores que no estén aptos al momento de la reproducción, para utilizar reproductores diferentes en cada mes o para poder abastecer el mercado si se presenta un aumento inesperado en la demanda de alevinos de Cachama Blanca (piractus brachypomus).

Se construirán 2 estanques en tierra para reproductores con dimensiones de 34m de largo x 17m de ancho por 1,2m de profundidad  $(694m<sup>3</sup>)$ . En el primer estanque se alojaran los cachamas machos y en segundo estanque será ocupado por las cachamas hembras. Los reproductores serán separados por sexo para evitar reproducciones indeseadas. Y en cada estanque se tendrán dos lotes de reproductores (1 lote de reproductores activos en el ciclo y otro lote de reemplazo).

Se construirán dos estanques de recuperación para reproductores. En estos se pondrán los reproductores utilizados en cada reproducción, para que tengan un tiempo de recuperación, hasta que se vayan a utilizar nuevamente. En éstos, los reproductores estarán separados por sexo.

Se construirán 2 estanques circulares en cemento y bajo techo, de 3m de diámetro con 1m de profundidad. Los reproductores serán capturados de sus estanques con un trasmallo con ojo de malla de 1/3 pulgadas y trasladados en bolsas plásticas hacía los circulares, en estos estanques se introducirán plantas como la tarulla que servirán como sustrato para la adhesión de los huevos.

Las larvas tendrán oxigenación permanente, utilizando para tal fin un compresor de  $\frac{1}{2}$  hp y el agua utilizada es proveniente de un reservorio de 100 m<sup>2</sup> el cual debe tener un proceso de decantación.

Durante el tiempo de estancia de las post larvas en los estanques circulares, estos estarán cubiertos por techo y malla polisombra para evitar la depredación por pájaros y altas mortalidades por los rayos ultravioleta emitidos por el sol.

Se construirán 8 estanques rectangulares en tierra para las post larvas con dimensiones de 15 m de largo por 7 m de ancho y 1 m de profundidad para facilitar las bajadas de las larvas al fondo para alimentarse.

Para fertilizar los estanques se utilizarán medio kilogramos de bovinaza por metro cuadrado 5 días antes de cada entrada de post larvas a los estanques y siguiendo la fertilización diariamente hasta que se cosechen los alevinos.

En la entrada de agua de estos estanques (desove y larvas) se pondrán mallas de muselina para impedir la entrada de depredadores. De igual forma en las salidas de agua estarán protegidas con angeo para impedir las salidas de los alevinos.

Los reproductores se reemplazarán en su totalidad al cabo de 5 años, teniendo en cuenta que la capacidad productiva y/o reproductiva empieza a decaer después de los seis años.

Otras máquinas de producción y equipos de laboratorios necesarios para la puesta en marcha del proyecto son: filtro de arenas, bomba de agua, incubadoras, Beaker, balanza gramera digital de alta precisión, guantes, lentes de seguridad, y bata de laboratorio. 1

La capacidad máxima instalada del proyecto será de 4'000.000 de alevinos anuales. Se contempla que en el año de arranque de operaciones, el laboratorio opere al 62,5% de su capacidad, estimando un volumen de 2'500.000 alevinos; para el quinto año se estima que la capacidad utilizada de la planta llegará al 76% de toda su capacidad.

Se ha determinado que los costos de producción de un alevino absorben entre el 35% y 45% del precio, lo que deja un margen de contribución entre 55% y 65%.

 $\overline{a}$ 

 $1$  El alimento, los insumos y equipos utilizados en la planta permanecerán guardados en el área de equipo y suministros del laboratorio.

### **3.3. Estudio administrativo.**

El laboratorio contará con un director, un jefe de producción, dos operarios (uno de ellos es el auxiliar de planta), un vigilante y un auxiliar contable.

<span id="page-22-0"></span>La estructura organizacional del laboratorio será la siguiente:

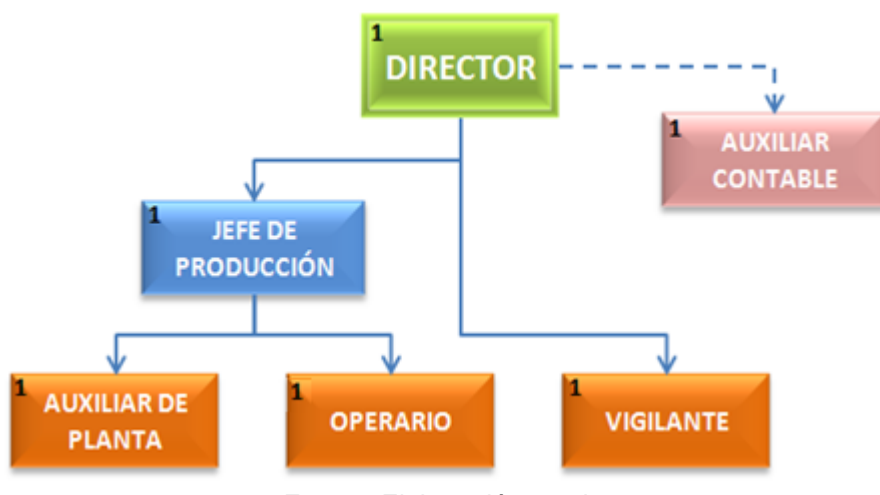

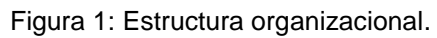

### **3.4. Estudio financiero.**

### **3.4.1. Inversiones**

<span id="page-22-1"></span>Las inversiones iniciales están constituidas por el conjunto de erogaciones que se tendrán que hacer para adquirir todos los bienes y servicios necesarios para la implementación del proyecto.

| Tabla 3: Inversión en obras físicas y terreno. |                 |                                 |                              |  |  |  |  |
|------------------------------------------------|-----------------|---------------------------------|------------------------------|--|--|--|--|
| <b>DETALLE DE LA</b><br><b>INVERSIÓN</b>       | <b>CANTIDAD</b> | <b>COSTO</b><br><b>UNITARIO</b> | <b>COSTO</b><br><b>TOTAL</b> |  |  |  |  |
| Acometida eléctrica                            | $\mathbf{1}$    | 13.150.000                      | 13.150.000                   |  |  |  |  |
| Casa bodega, Oficina                           | 1               | 19.600.000                      | 19.600.000                   |  |  |  |  |
| Estanque circular                              | $\overline{2}$  | 1.050.000                       | 2.100.000                    |  |  |  |  |
| <b>Estanque Reservorio</b>                     | 2               | 1.970.000                       | 3.940.000                    |  |  |  |  |
| Estangues en tierra                            | $\overline{2}$  | 9.050.000                       | 18.100.000                   |  |  |  |  |
| <b>Estangues Rectangulares</b>                 | 8               | 355.000                         | 2.840.000                    |  |  |  |  |
| Sistema de drenaje y<br>abastecimiento         | 1               | 790.000                         | 790.000                      |  |  |  |  |
| Terreno                                        | 1               | 9.200.000                       | 9.200.000                    |  |  |  |  |
| TOTAL                                          |                 |                                 | 69.720.000                   |  |  |  |  |

Fuente: Elaboración propia.

Fuente: Elaboración propia.

<span id="page-23-0"></span>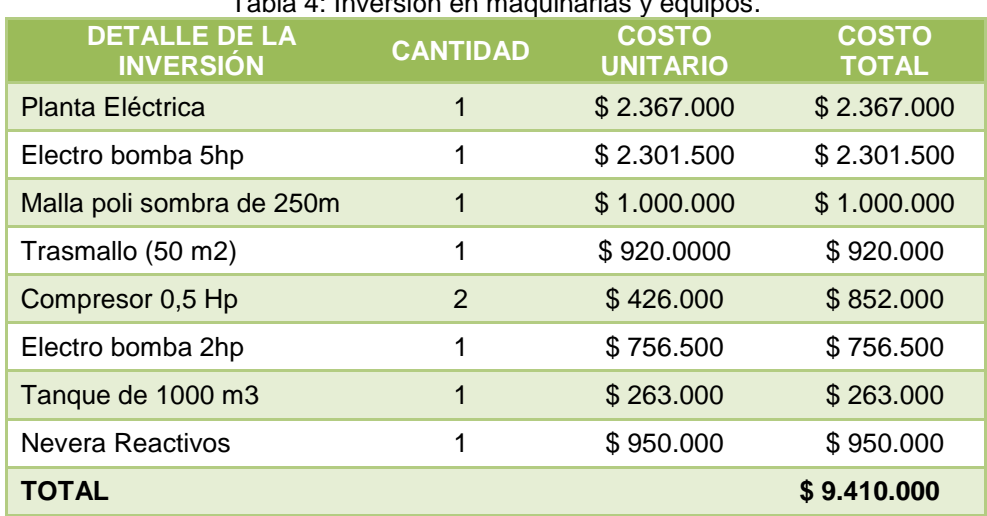

 $Table 4: Inversion on maximum region.$ 

Fuente: Elaboración propia.

<span id="page-23-1"></span>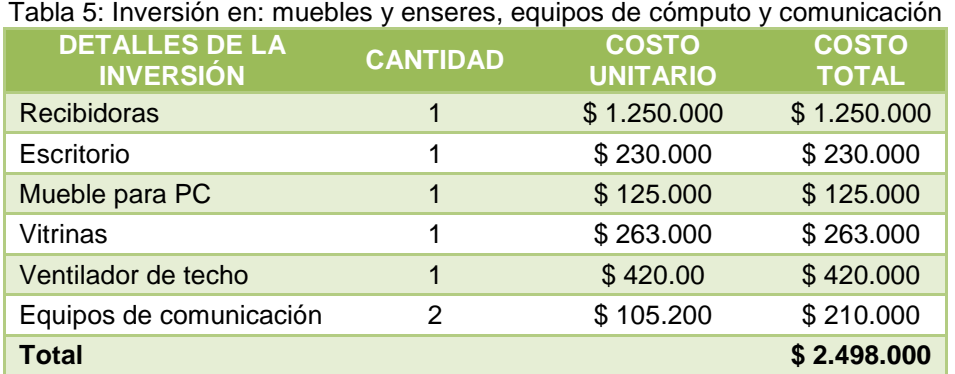

Fuente: Elaboración propia.

<span id="page-23-2"></span>La tabla 6 hace referencia a la inversión para los diferentes estudios que se han realizado hasta el momento y/o que se van a realizar.

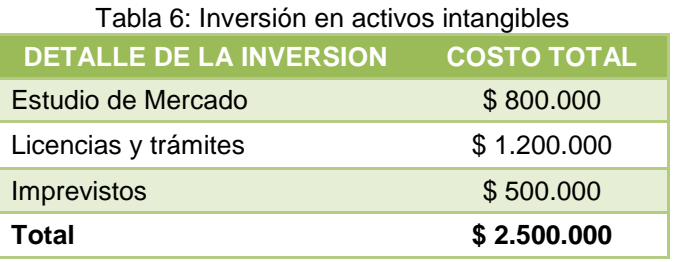

Fuente: Elaboración propia.

La depreciación de la inversión relaciona todos los artículos depreciables, estimando su vida útil y asignando un valor de salvamento; permitiendo con ello obtener un valor de depreciación para los primeros cinco años del proyecto.

<span id="page-24-0"></span>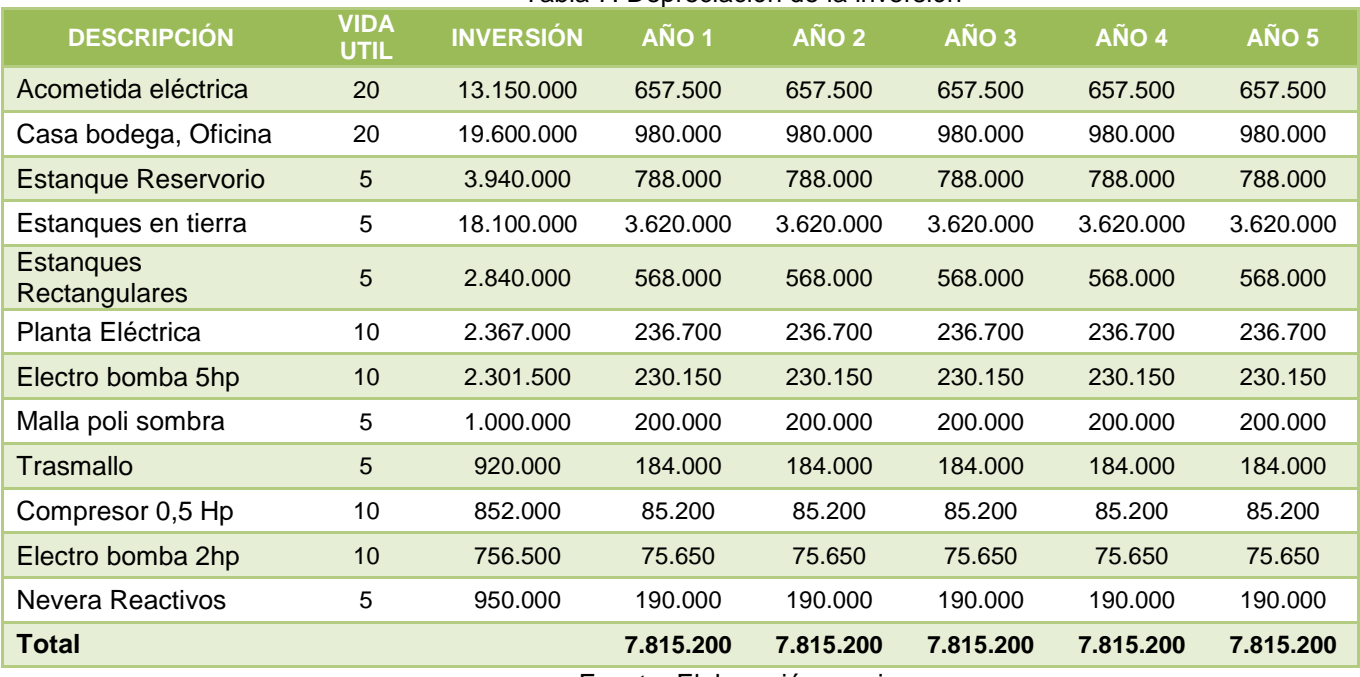

#### Tabla 7: Depreciación de la inversión

Fuente: Elaboración propia.

El valor de Salvamento de los activos se determina de acuerdo a su realización en el año que finaliza el proyecto, el valor estimado de salvamento para el proyecto será de \$40'000.000.

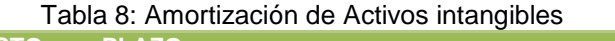

<span id="page-24-1"></span>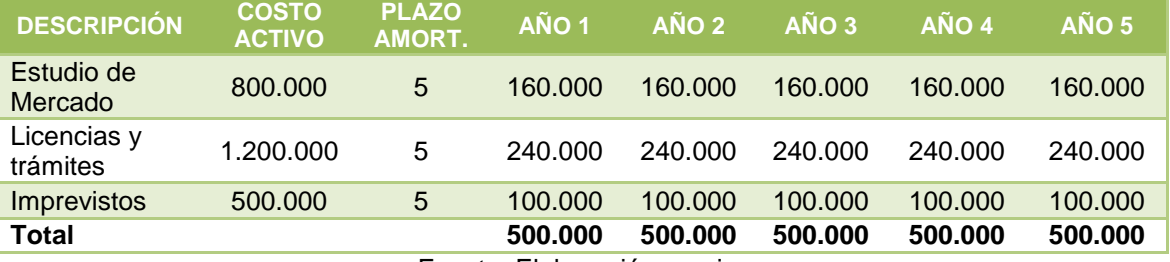

Fuente: Elaboración propia.

Tabla 9: Costo de la mano de obra

<span id="page-24-2"></span>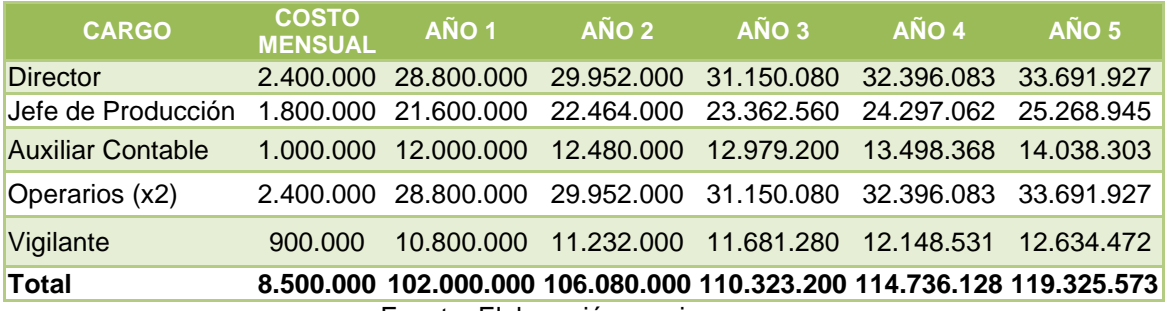

Fuente: Elaboración propia.

<span id="page-25-0"></span>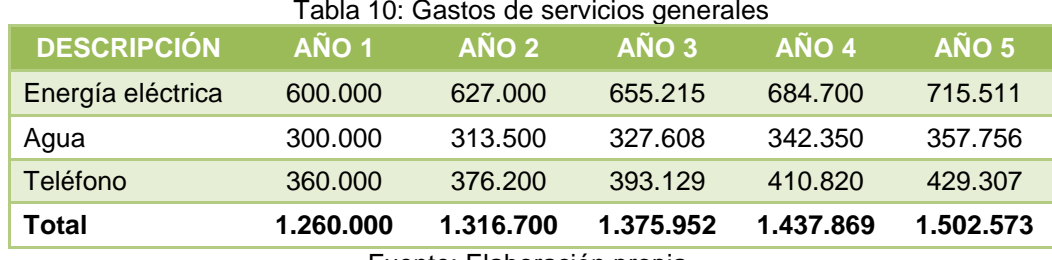

Tabla 10: Gastos de servicios generales

Fuente: Elaboración propia.

### **3.4.2. Capital de trabajo**

Costo de operación diario (COPD) = \$124′025.000 365 días  $=$  \$ 339.795

El ciclo operativo se estima en 120 días. Se calcula partiendo de las necesidades de efectivo desde el momento en que se deben efectuar los primeros pagos por la compra de la mercancía, pago de nómina y de servicios hasta el momento en que se esperan recibir los ingresos por la venta de los productos, suficiente para cubrir los nuevos egresos.

Al reemplazar los antiguos valores en la ecuación 1 se obtiene el valor de la inversión en Capital de trabajo.

$$
ICP(Año inicial) = $339.795 * 120 = $40'775.342
$$

En la siguiente tabla se resume el Capital de trabajo para cada año de evaluación del proyecto:

<span id="page-25-1"></span>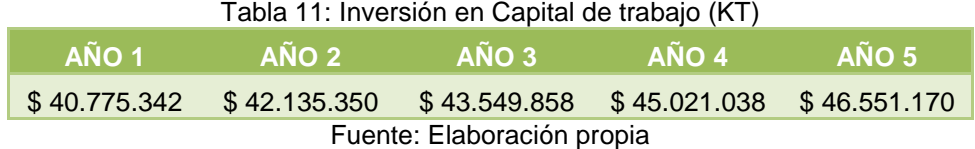

## **4. EVALUACIÓN FINANCIERA**

La evaluación financiera determina el rendimiento financiero de los recursos que se van a invertir y tiene como fin establecer si el proyecto es recomendable desde el punto de vista financiero.

## **4.1. Evaluación Financiera del Proyecto Puro.**

La evaluación financiera a este tipo de proyecto busca medir la rentabilidad del proyecto, es decir, del total de la inversión, independientemente de donde provengan los fondos.

### **4.1.1. Tasa de descuento del Proyecto Puro.**

Para el cálculo de esta tasa sólo se tendrá en cuenta el costo del patrimonio  $(K_e)$ , ya que la financiación del proyecto corre por cuenta del accionista.

$$
K_e = TLR + Prima de Riesgo Pais + \beta * (TM - TLR)
$$

Dónde:

*TLR* = 4.27%. 2 (Damodaran, Damodaran Online, 2014)

*Prima de Riesgo País*: 3.30%. 3 (Damodaran, 2014)

 $\beta$  =0,9628.<sup>4</sup>

 $\ddot{\phantom{a}}$ 

*TM =* 11.84%. 5 (Damodaran, Damodaran Online, 2014)

Al reemplazar los anteriores valores en la formula se obtiene la tasa de descuento del proyecto puro: 14,86%

 $K_e = 4.27\% + 3.30\% + 0.9628 * (11.84\% - 4.27\%) = 14.86\%$ 

<sup>&</sup>lt;sup>2</sup> Tasa Libre de Riesgo. Se tomará como  $TLR$  la rentabilidad histórica de los T bonds americanos durante los últimos 10 años.

<sup>&</sup>lt;sup>3</sup> La prima de Riesgo País se tomó del documento "Country Default Spreads and Risk Premiums" del profesor Damodaran.

<sup>&</sup>lt;sup>4</sup> Para el cálculo de la Beta se partió del Beta desapalancado (0.58) que indica el profesor Aswatch Damodaran en su documento ""Levered and Unlevered Betas by Industry ". Para el ejercicio se tomó como sector "Farming/Agriculture".  $\beta = 0.58 * (1 + (1 - 0.34)) = 0.9628$ 

<sup>&</sup>lt;sup>5</sup> Para el cálculo de la rentabilidad o tasa de mercado, se tomó del archivo del Profesor Damodaran la Rentabilidad Histórica de las empresas en EEUU en los últimos 35 años.

## **4.1.2. Flujo de Caja del Proyecto Puro.**

<span id="page-27-0"></span>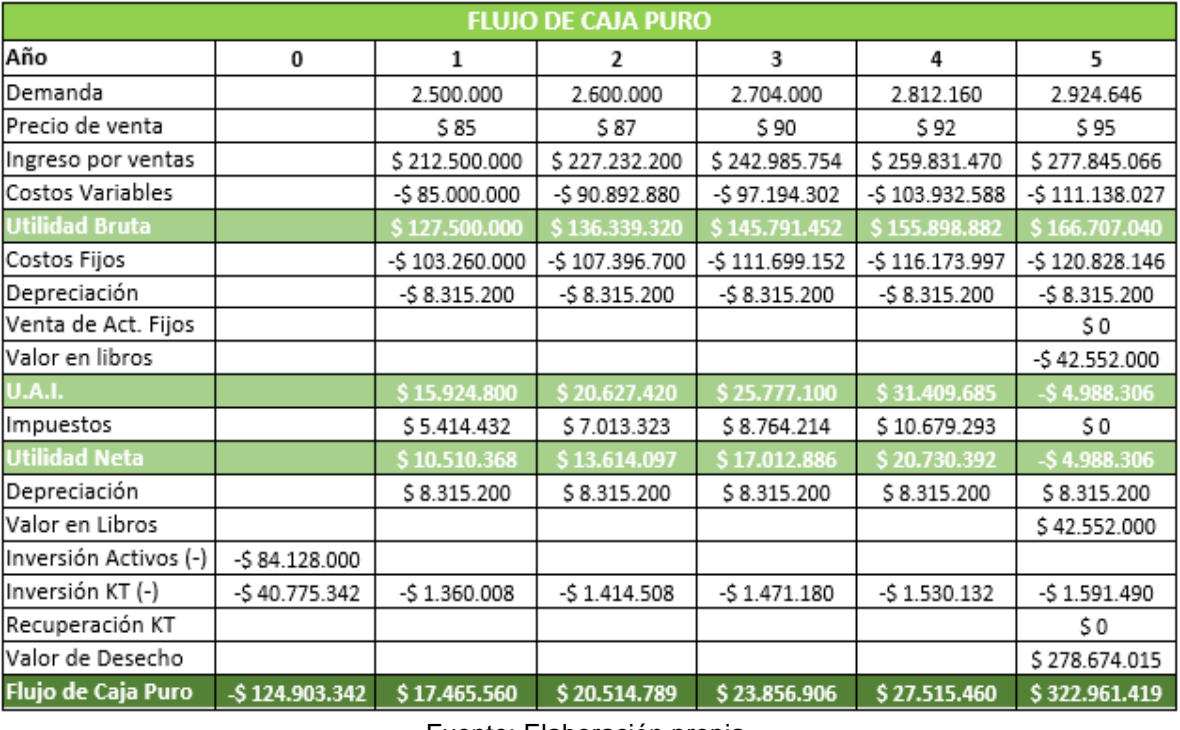

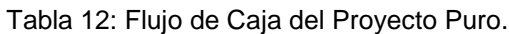

Fuente: Elaboración propia.

Para el cálculo del valor de desecho se tomó el último año del periodo evaluado, (Año 5) asumiendo que para ese momento la operación ya se encuentra estable. Por ende este último año es representativo para tener una base de lo que podría suceder en los periodos siguientes. Es por lo anterior que se ha tomado como referencia el flujo de caja del año 5 y el IPC, con el fin de proyectar los flujos futuros del proyecto.

IPC Proyectado 2019: 3.19%

Valor de desecho = Flujo de caja en el año 5  $*(1 + IPC)$  $Ke-IPC$ Valor de desecho =  $$31.515.900 * (1 + 3.19\%)$ 14.86% − 3.19%

*Valor de desecho* =  $$278.674.015$ 

#### **4.1.3. Valor Presente Neto del Proyecto Puro.**

$$
VPN = \frac{17.465.560}{(1+14,86\%)^1} + \frac{20.514.789}{(1+14,86\%)^2} + \frac{23.856.906}{(1+14,86\%)^3} + \frac{27.515.460}{(1+14,86\%)^4} + \frac{322.961.419}{(1+14,86\%)^5} - $124.903.342
$$

 $VPN = $ 98.955.066$ 

#### **4.1.4. Tasa Interna de Retorno del Proyecto Puro.**

$$
0=\frac{17.465.560}{(1+i)^1}+\frac{20.514.789}{(1+i)^2}+\frac{23.856.906}{(1+i)^3}+\frac{27.515.460}{(1+i)^4}+\frac{322.961.419}{(1+i)^5}-\$124.903.342
$$

 $TIR = 32,03%$ 

#### <span id="page-28-0"></span>**4.1.5. Periodo de Recuperación de la Inversión del Proyecto Puro.**

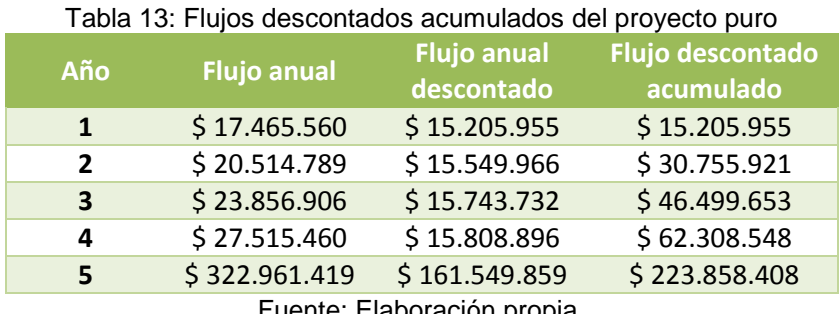

Fuente: Elaboración propia.

Lo anterior indica que la Inversión: \$124'903.342 se recuperaría en un plazo cercano a cinco años.

#### **4.1.6. Análisis de Escenarios para el Proyecto Puro.**

El análisis de escenarios se realiza bajo un enfoque optimista, conservador y pesimista, cambiando las variables que consideramos más relevantes en el proyecto.

Tabla 14: Resumen de escenarios para el proyecto Puro.

<span id="page-28-1"></span>

| <b>Celdas cambiantes</b>    | <b>Valores</b><br>actuales | Pesimista    | Conservador  | <b>Optimista</b> |
|-----------------------------|----------------------------|--------------|--------------|------------------|
| Demanda                     | 2.500.000                  | 2.230.000    | 2.500.000    | 2.770.000        |
| Precio de venta             | \$85                       | \$80         | \$85         | \$90             |
| Costo_variable              | 40%                        | 45%          | 40%          | 35%              |
| <b>Celdas de resultado:</b> |                            |              |              |                  |
| <b>VPN</b>                  | \$98.955.066               | \$76.104.043 | \$98.955.066 | \$120.291.769    |
| <b>TIR</b>                  | 32,03%                     | 28,30%       | 32,03%       | 35,46%           |

Fuente: Elaboración propia.

Se puede observar que no se presenta gran riesgo ante una disminución en el precio de venta y la demanda, y un aumento simultáneo de los costos variables; es por esta razón que en cualquier escenario, el proyecto no deja de ser rentable.

## **4.1.7. Análisis de Sensibilidad del Proyecto Puro.**

<span id="page-29-1"></span>A continuación se hace un análisis de sensibilidad al precio de venta con el objetivo de determinar qué tan sensible puede ser el proyecto.

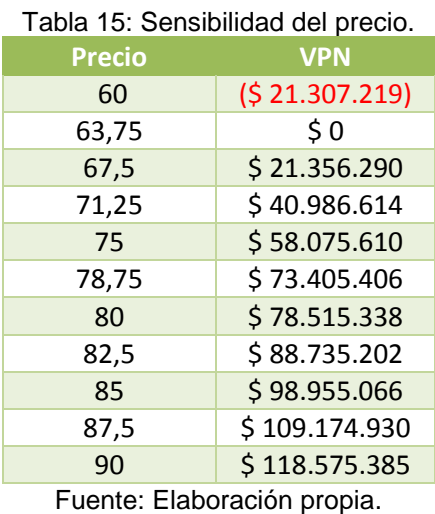

<span id="page-29-0"></span>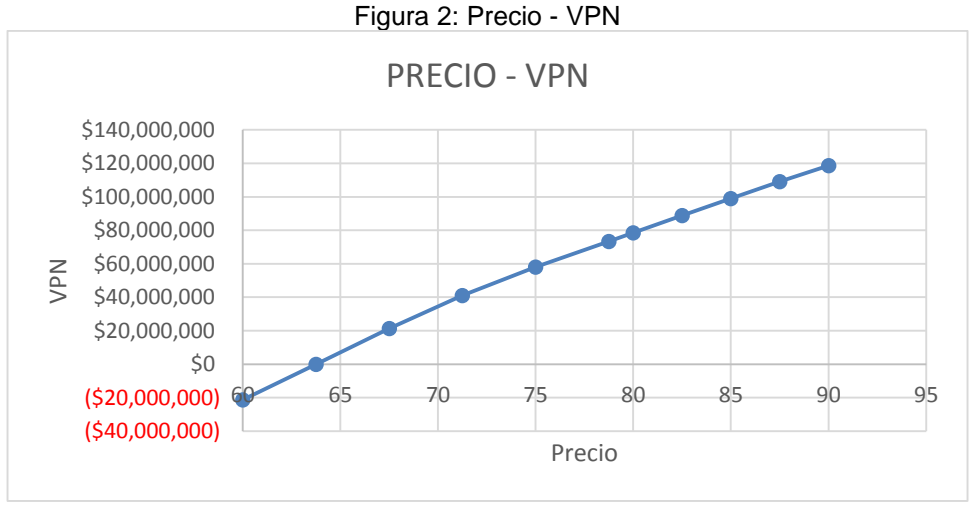

Fuente: Elaboración propia.

Se observa que el Proyecto Puro no es sensible al precio de venta.

El VPN es igual a cero cuando el precio es de \$63.75, es decir que el proyecto deja de ser rentable cuando se presenta una disminución en el precio de tan solo \$21.25 (25%) con respecto al valor inicial, fijado en \$85.

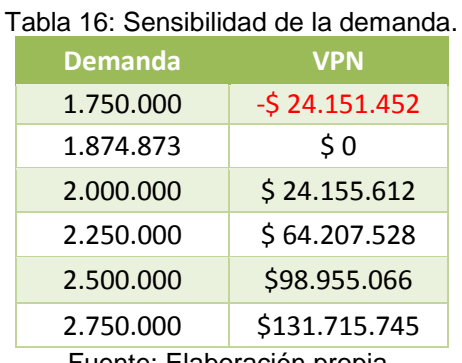

<span id="page-30-1"></span>Se procede con el análisis de sensibilidad de la variable: Demanda.

Fuente: Elaboración propia.

<span id="page-30-0"></span>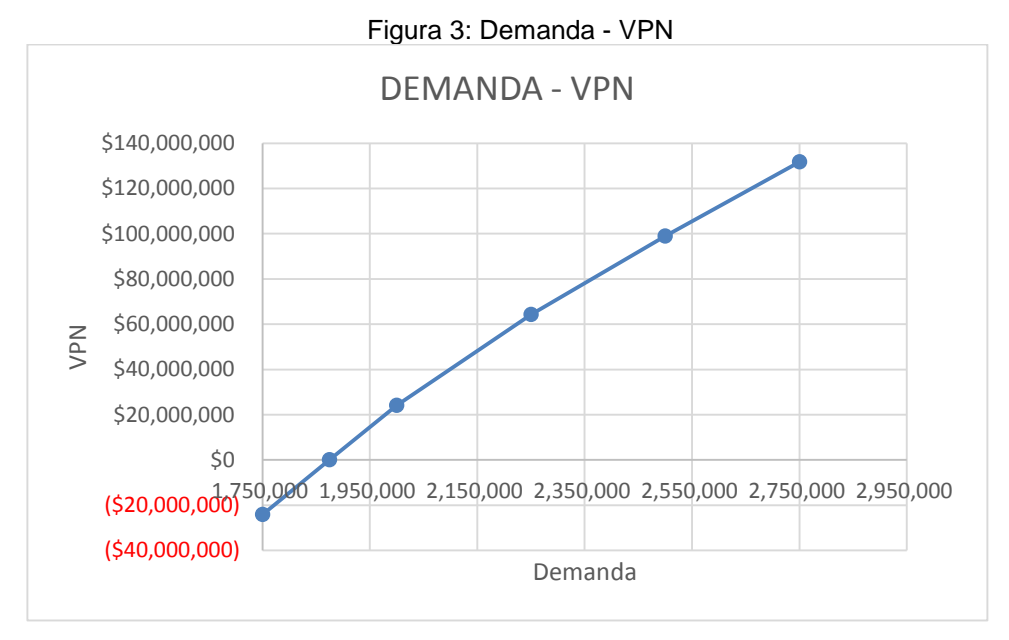

Fuente: Elaboración propia.

Se puede observar que el VPN es igual a cero cuando la demanda es de 1.874.873 alevinos es decir que el proyecto deja de ser rentable cuando se presenta una disminución aproximada del 25% de la demanda inicial, fijada en 2.500.000, por lo cual podríamos considerar que el Proyecto Puro no es sensible ante las variaciones que se presenten en la demanda.

### **4.2. Evaluación Financiera del Proyecto del inversionista.**

Para realizar la evaluación financiera del proyecto del inversionista es necesario definir la estructura de financiamiento del proyecto. La inversión inicial del proyecto exige una financiación del 60% mediante un préstamo a bancos, mientras que el otro 40% saldrá del aporte de los socios.

## **4.2.1. Tasa de descuento para el proyecto del inversionista.**

Para calcular el Costo de Capital o WACC, inicialmente se debe tener presente el Costo del Patrimonio  $(K_e)$  el cual se desarrolló en el Item anterior, pero con la variante de que el Beta debe de tener en cuenta la relación deuda-patrimonio. Se procede con el cálculo del Beta antes de calcular el Costo del Patrimonio.

Relación Deuda - Patrimonio = 60% - 40%

Tasa de Impuesto = 34%

 $\beta_{Propia}$ : 0,58 \*  $(1 + (1 - 0.34)) * \frac{0.6}{0.4}$  $\frac{0.6}{0.4}$  = 1.1542 (Damodaran, Damodaran Online, 2014)

$$
K_e = TLR + Prima de Riesgo Pais + \beta_{propia} * (TM - TLR)
$$

$$
K_e = 4.27\% + 3.30\% + 1.1542 * (11.84\% - 4.27\%)
$$

$$
K_e=16.31\%
$$

El costo del pasivo financiero  $(K_d)$  se toma con base a la tasa de colocación a 2014 del Banco Agrario.

### **: 11.23%**

Al obtener el Costo del patrimonio y de la deuda, se procede a calcular el Costo de Capital que es la misma tasa de descuento para el proyecto del inversionista.

$$
WACC = K_e * \left[ \frac{Patrimonio}{(Pas.Fciero. +Patrimonio)} \right] + (K_d) * (1-t) * \left[ \frac{Pas.Fciero}{(Pas.Fciero. +Patrimonio)} \right]
$$
  

$$
WACC = (16,31\%)(0,4) + (11,23\%)(1-0,34) * (0,6) = 10,97\%
$$

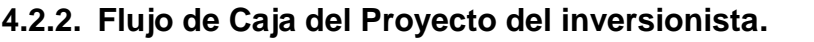

<span id="page-33-0"></span>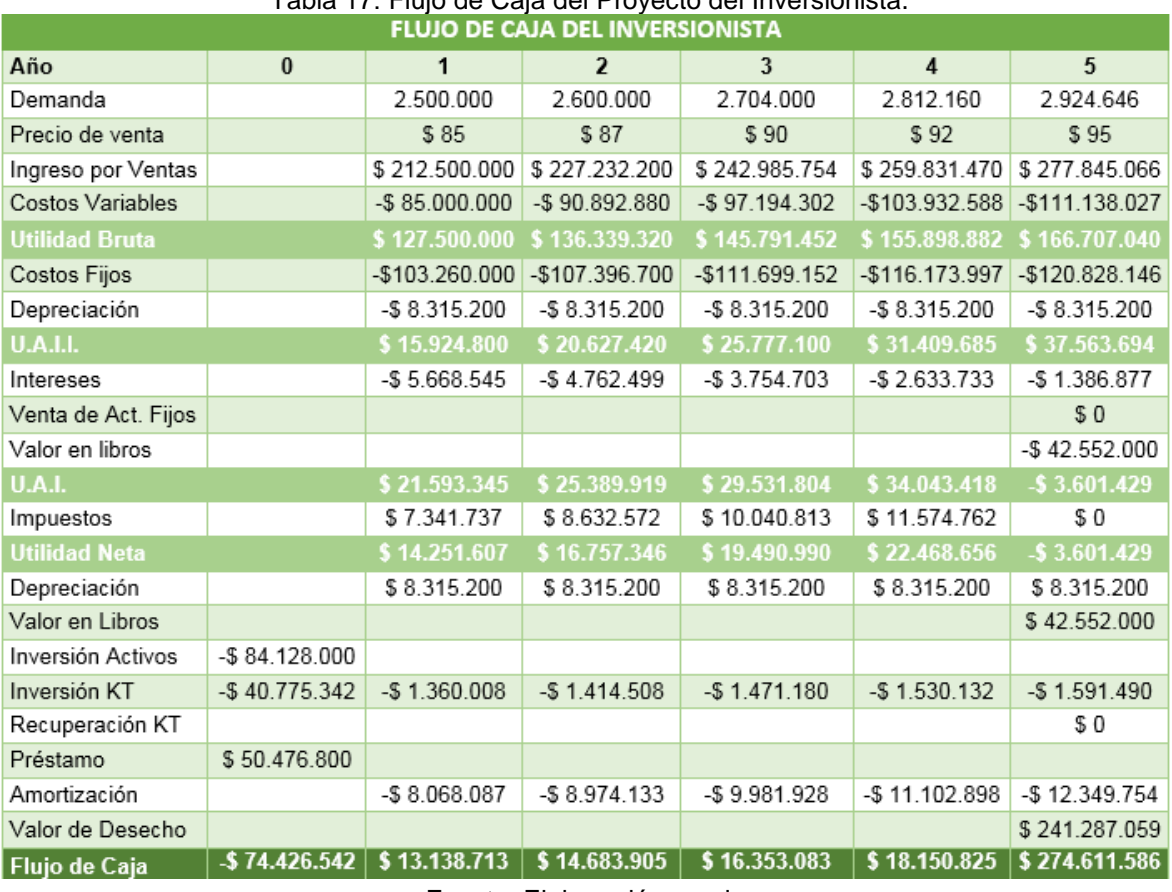

Tabla 17: Flujo de Caja del Proyecto del Inversionista.

Fuente: Elaboración propia.

Valor de Desecho = Flujo de caja en el año  $5*(1+IPC)$  $WACC-IPC$ 

Valor de Desecho = \$18.191.814 ∗ (1 + 3.19%)  $\frac{1}{10.97\% - 3.19\%} = $241.287.059$ 

### **4.2.3. Valor Presente Neto del Proyecto del Inversionista.**

 $VPN =$ \$ 13.138.713  $\frac{(1+10.97\%)^1}{(1+10.97\%)^1}$ \$ 14.683.905  $\frac{(1+10.97\%)^2}{(1+10.97\%)^2}$ \$ 16.353.083  $\frac{1}{(1+10.97\%)^3}$  + \$ 18.150.825  $(1 + 10.97\%)$ <sup>4</sup> + \$ 274.611.586  $\frac{(1+10,97\%)^5}{(1+10,97\%)^5}$  – \$74.426.542

 $VPN = $136, 462, 964$ 

#### **4.2.4. Tasa Interna de Retorno del Proyecto del Inversionista.**

$$
0 = \frac{\$ 13.138.713}{(1+i)^1} + \frac{\$14.683.905}{(1+i)^2} + \frac{\$16.353.083}{(1+i)^3} + \frac{\$18.150.825}{(1+i)^4} + \frac{\$274.611.596}{(1+i)^5} - \$74.426.542
$$

 $TIR = 41,93\%$ 

# <span id="page-34-0"></span>**4.2.5. Periodo de Recuperación de la Inversión del Proyecto del Inversionista.**

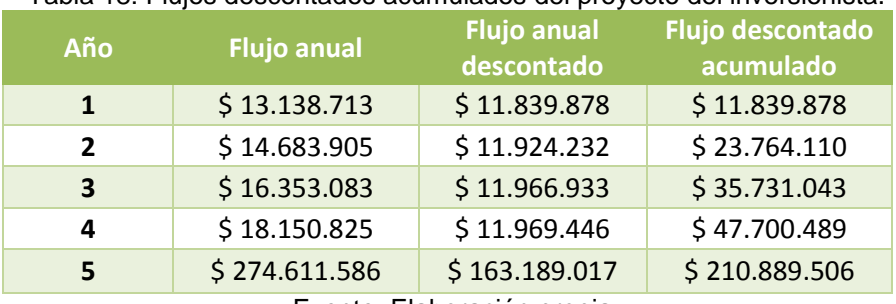

Tabla 18: Flujos descontados acumulados del proyecto del inversionista.

Fuente: Elaboración propia.

Lo anterior indica que la Inversión: \$74'426.542 se recuperaría en un plazo cercano a cinco años.

#### **4.2.6. Análisis de Escenarios del Proyecto del Inversionista.**

El análisis de escenarios se realiza bajo un enfoque optimista, conservador y pesimista, cambiando las variables que consideramos más relevantes en el proyecto del inversionista.

<span id="page-34-1"></span>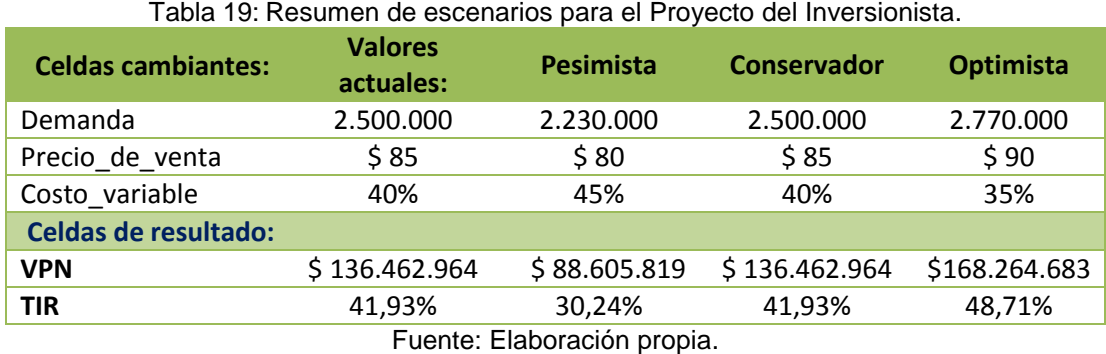

Se puede observar que bajo un escenario pesimista el proyecto no es rentable. Pero sí ocurre todo lo contrario, escenario optimista, el proyecto sería muy rentable.

## **4.2.7. Análisis de Sensibilidad del Proyecto del Inversionista.**

A continuación se realiza el análisis de sensibilidad al precio de venta y la demanda, con el objetivo de determinar qué tan sensible puede ser el proyecto antes cambios que se puedan dar en dichas variables.

<span id="page-35-0"></span>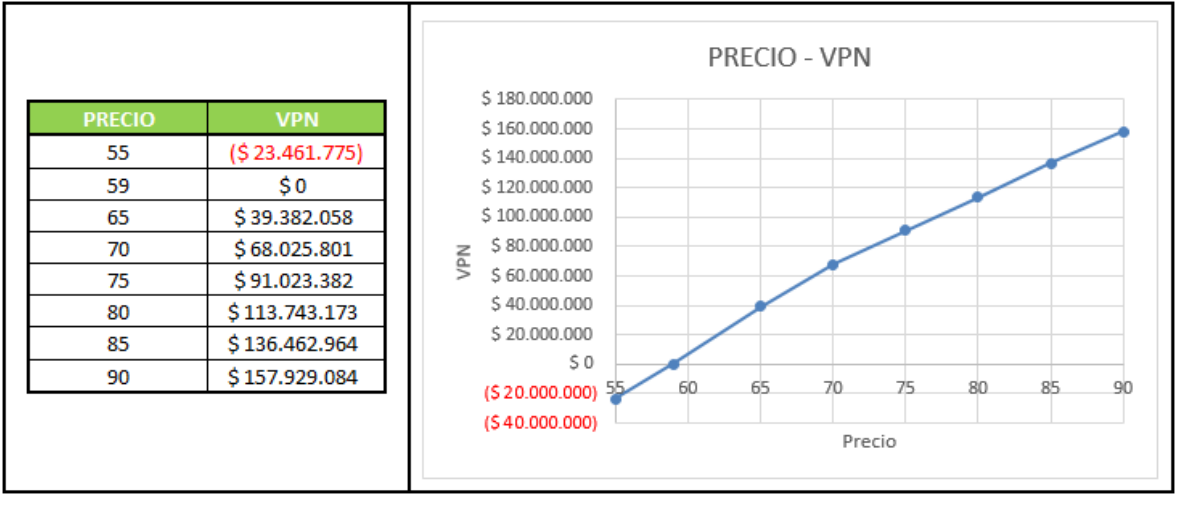

Figura 4: Sensibilidad del precio para el Proyecto del Inversionista.

Fuente: Elaboración propia.

Se puede observar que el VPN es igual a cero cuando el precio es de \$59, es decir que el proyecto deja de ser rentable cuando se presenta una disminución en el precio de \$26 (30,59%) con respecto al valor inicial, fijado en \$85. Se puede afirmar que el proyecto no es sensible antes cambios en el precio

<span id="page-35-1"></span>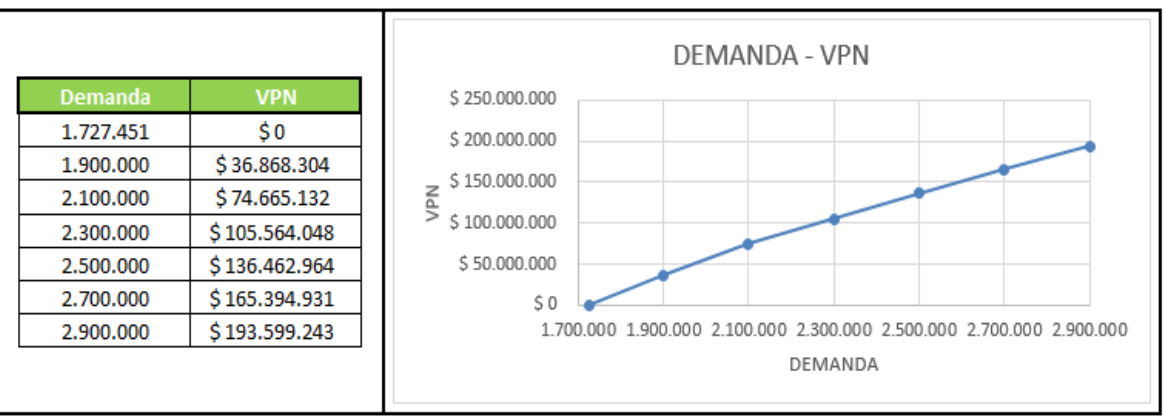

Figura 5: Sensibilidad de la demanda para el Proyecto del Inversionista.

Fuente: Elaboración propia.

Se puede observar que el VPN es igual a cero cuando la demanda es de 1.727.451 alevinos es decir que el proyecto deja de ser rentable cuando se presenta una disminución aproximada del 30.90% de la demanda inicial, fijada en 2.500.000. Se puede afirmar que el Proyecto del Inversionista no es sensible ante las variaciones que se presenten en la demanda.

### **5. CONCLUSIONES**

- La evaluación financiera permitió identificar que el proyecto es rentable, ya que se obtiene una rentabilidad mayor a la esperada por los socios. Siendo más rentable cuando se financia con deuda financiera debido a que ésta hace que el Costo de Capital, al cual se descuentan los flujos de caja anuales, disminuya como consecuencia del beneficio del escudo fiscal de la deuda.
- Al realizar el análisis de sensibilidad, se pudo observar que el proyecto no es sensible a variaciones en el precio y la demanda.
- En el análisis de escenarios se observa que el proyecto bajo los tres escenarios es muy rentable.

### **6. RECOMENDACIONES**

- Se recomienda que el proyecto tenga una estructura financiera de 60% deuda financiera y un 40% patrimonio, y así aprovechar el beneficio del escudo fiscal de la deuda.
- Al iniciar a funcionar el laboratorio de reproducción de alevinos, se aconseja que el precio de venta sea menor que el precio del mercado para atraer a los clientes. Explicándole a los socios que siempre y cuando el valor de venta unitario del alevino no sea inferior a \$63 y \$59 en los proyectos puros y del inversionista respectivamente, el proyecto sigue siendo rentable.

#### **BIBLIOGRAFÍA**

- Baca Urbina, G. (2013). *Evaluación de Proyectos.* México: McGRAW-HILL/INTERAMERICANA EDITORES.
- Meza Orozco, J. d. (2010). *Evaluación Financiera de Proyectos.* Bogotá D.C.: ECOE EDICIONES.
- Mokate, K. M. (2004). *Evaluación financiera de proyectos de inversión.* Bogotá: Alfaomega Colombiana.
- Murcia Murcia, J. D. (2009). *PROYECTOS Formulación y criterios de evaluación.* Bogotá, D.C: Alfaomega.
- Sapag Chain, N., & Sapag Chain, R. (2008). *Preparación y Evaluación de Proyectos.* Santafé de Bogotá D.C.: McGraw-Hill Interamericana.

# **CIBERGRAFÍA**

Damodaran, A. (5 de Enero de 2014). *Damodaran Online.* Obtenido de Prima Riesgo Pais: http://www.stern.nyu.edu/~adamodar/pc/datasets/ctryprem.xls

Damodaran, A. (5 de Enero de 2014). *Damodaran Online.* Obtenido de TRL: http://www.stern.nyu.edu/~adamodar/pc/datasets/histretSP.xls